## **データ受付サービス(総合振込・給与・賞与振込・口座振替・代金回収)の流れ**

ビジネスダイレクトで振込(請求)データを作成する場合と会計ソフト等を用いて振込(請求)データを作成する場合で、 操作の流れが異なります。

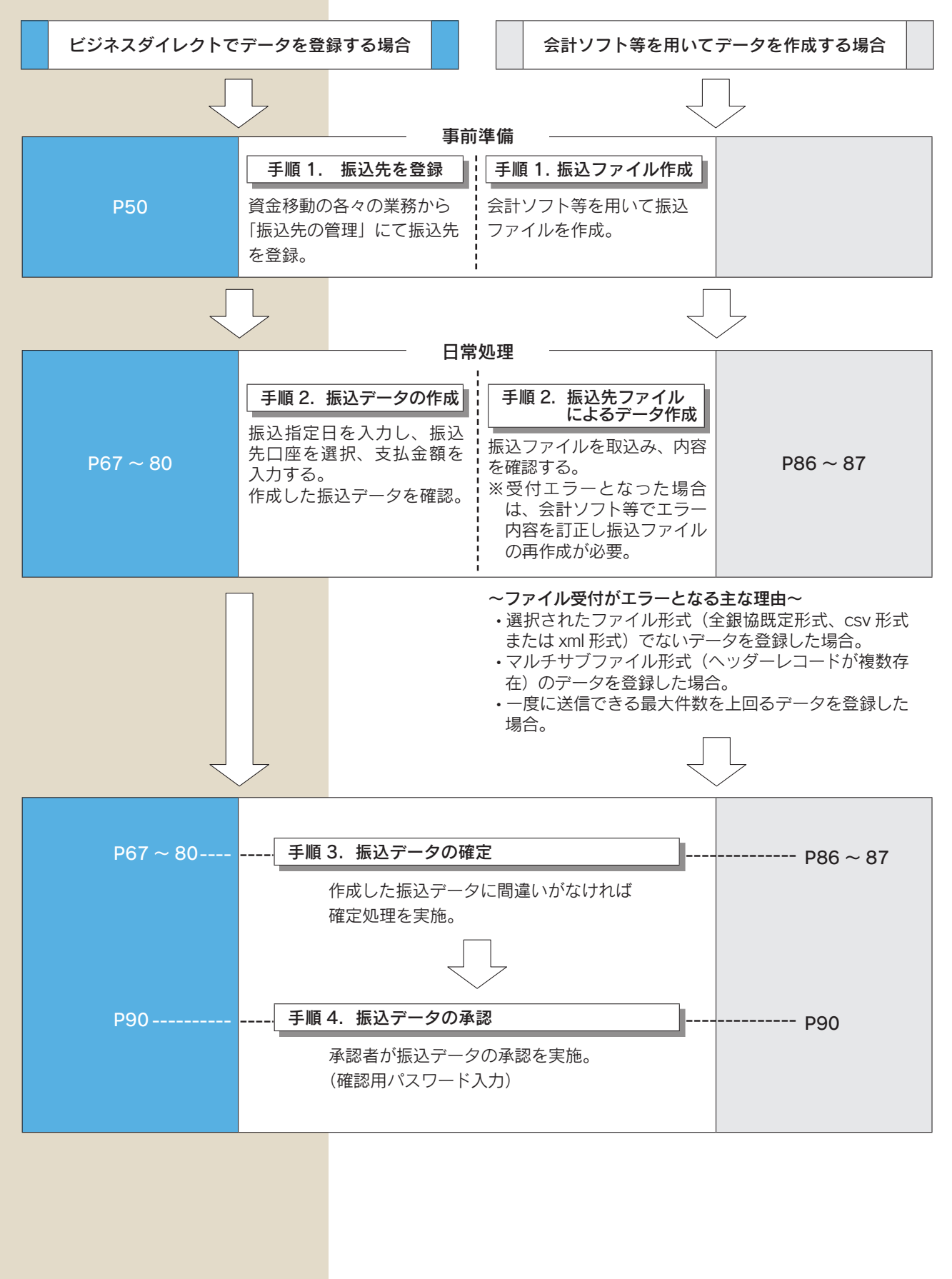